*Corso di Laurea in Ingegneria Gestionale Sapienza - Università di Roma*

### *Corso di Basi di Dati A.A. 2019/2020*

# 2 – Il Modello Relazionale

Tiziana Catarci

# Sistemi di Basi di Dati

- **Base di Dati** : *Collezione di dati*, che tipicamente descrive le informazioni di interesse di una o più organizzazioni correlate.
- **DBMS (***Database Management System***) :** *Sistema software* in grado di memorizzare, gestire e interrogare grandi collezioni di dati.

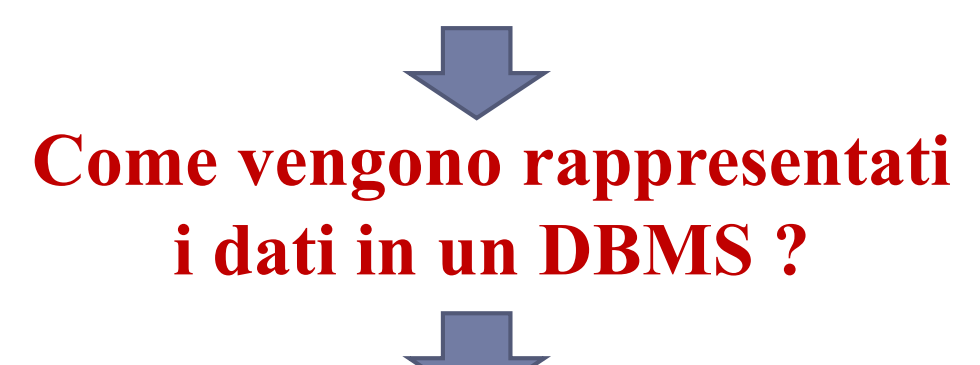

 **Modello dei dati :** *Collezione di costrutti* utilizzati per organizzare i dati di interesse e descriverne la struttura in modo che risulti comprensibile ad un elaboratore. Il modello più diffuso è il **modello relazionale**.

### Un po' di storia…

- Modello reticolare (inizio anni '60):
	- struttura a record e puntatori;
	- Es. (Integrated Data Store) IDS di Bachman (Turing Award nel 1973).
- Modello gerarchico (fine anni '60):
	- ▶ struttura ad albero;
	- ▶ Es. IMS dell'IBM (1968).
- Modello relazionale (1970):
	- proposto da Edgar F. Codd per favorire l'indipendenza dei dati;
	- ▶ Turing Award nel 1981.

# Il Modello Relazionale

### È il modello più largamente usato.

- Produttori: IBM, Microsoft, Oracle, etc.
- Competitori recenti:
	- modello orientato agli oggetti;
	- altro modello emergente: XML.
- Disponibile come modello logico in DBMS reali a partire dal 1981 (non è facile realizzare l'indipendenza dei dati con efficienza e affidabilità!).
- Si basa sul concetto matematico di **relazione** (con una variante).
- Le relazioni provengono dalla teoria degli insiemi ed hanno una rappresentazione naturale per mezzo di **tabelle**.
	- La presenza contemporanea di questi due concetti, uno formale e l'altro intuitivo, è responsabile del grande successo ottenuto dal modello relazionale.
- Il modello è "**basato su valori**"**:** i riferimenti fra dati in strutture (relazioni) diverse sono rappresentati per mezzo dei valori stessi.

### Relazione matematica

- **D1, D2, … , Dn** (n insiemi detti **domini** della relazione anche non distinti)
- Il **prodotto cartesiano D<sup>1</sup> x D<sup>2</sup> x … x Dn** è l'insieme di tutte le n-uple **ordinate**  $(d_1, d_2, \ldots, d_n)$  tali che  $d_1 \in D_1$ ,  $d_2 \in D_2, \ldots, d_n \in D_n$
- ▶ Una relazione matematica su **D**<sub>1</sub>**, D**<sub>2</sub>**, ...** , **D**<sub>n</sub> è un **<u>sottoinsieme del prodotto</u> cartesiano D<sup>1</sup> x D<sup>2</sup> x … x Dn**

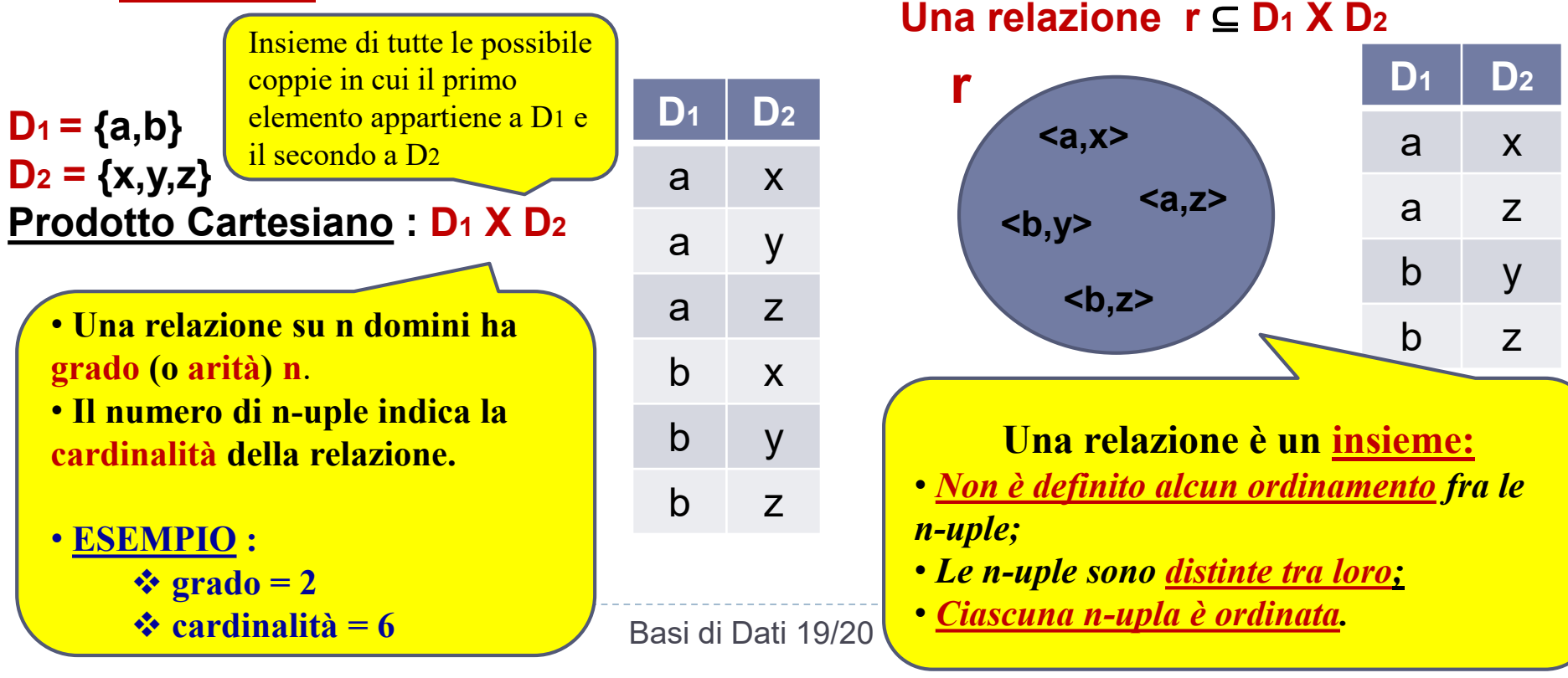

# Il Modello Relazionale

- Il costrutto di base per la descrizione dei dati è la *relazione.* Una relazione è sostanzialmente una *tabella.*
	- A ciascun dominio è associato un *nome* (*attributo*), unico nella relazione, che *descrive il ruolo del dominio.* Gli attributi sono usati come intestazione delle colonne (il cui ordinamento è irrilevante).
	- Le righe della tabella rappresentano specifici *record* (o *tuple*) *diversi fra loro*.

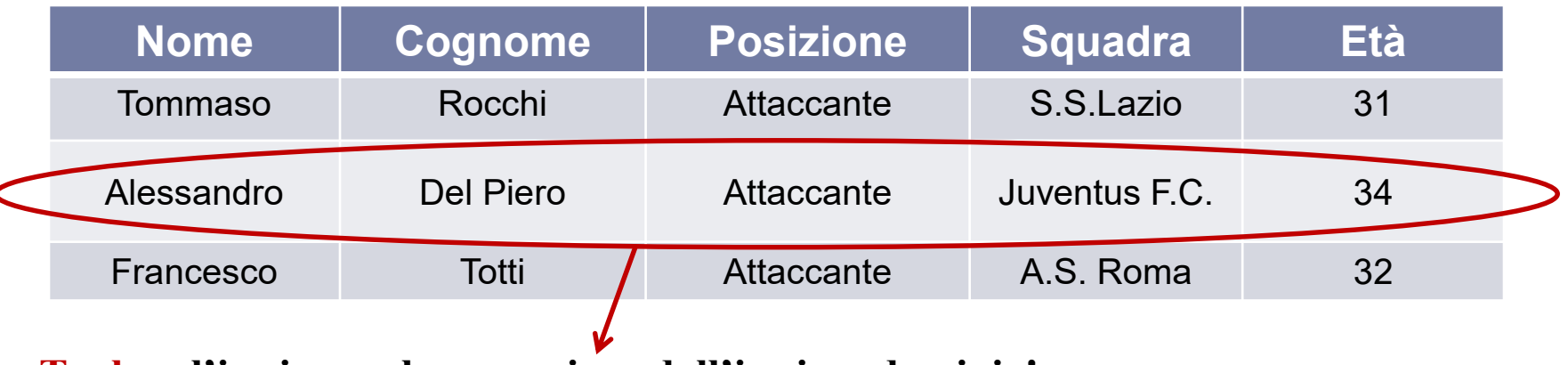

**Tupla : l'i-esimo valore proviene dall'i-esimo dominio!**

### Tabelle e Relazioni

#### Una tabella rappresenta una relazione se :

- i valori di ciascuna colonna sono fra loro omogenei (appartengono allo stesso dominio);
- le righe sono diverse fra loro;
- le intestazioni delle colonne (attributi) sono diverse tra loro.
- Inoltre, in una tabella che rappresenta una relazione :
	- l'ordinamento tra le righe è *irrilevante*;
	- l'ordinamento tra le colonne è <u>irrilevante</u> (struttura non posizionale).
- **Il modello relazionale è basato su valori :** i riferimenti fra dati in relazioni diverse sono rappresentati per mezzo di valori dei domini che compaiono nelle tuple.

### Struttura basata su valori

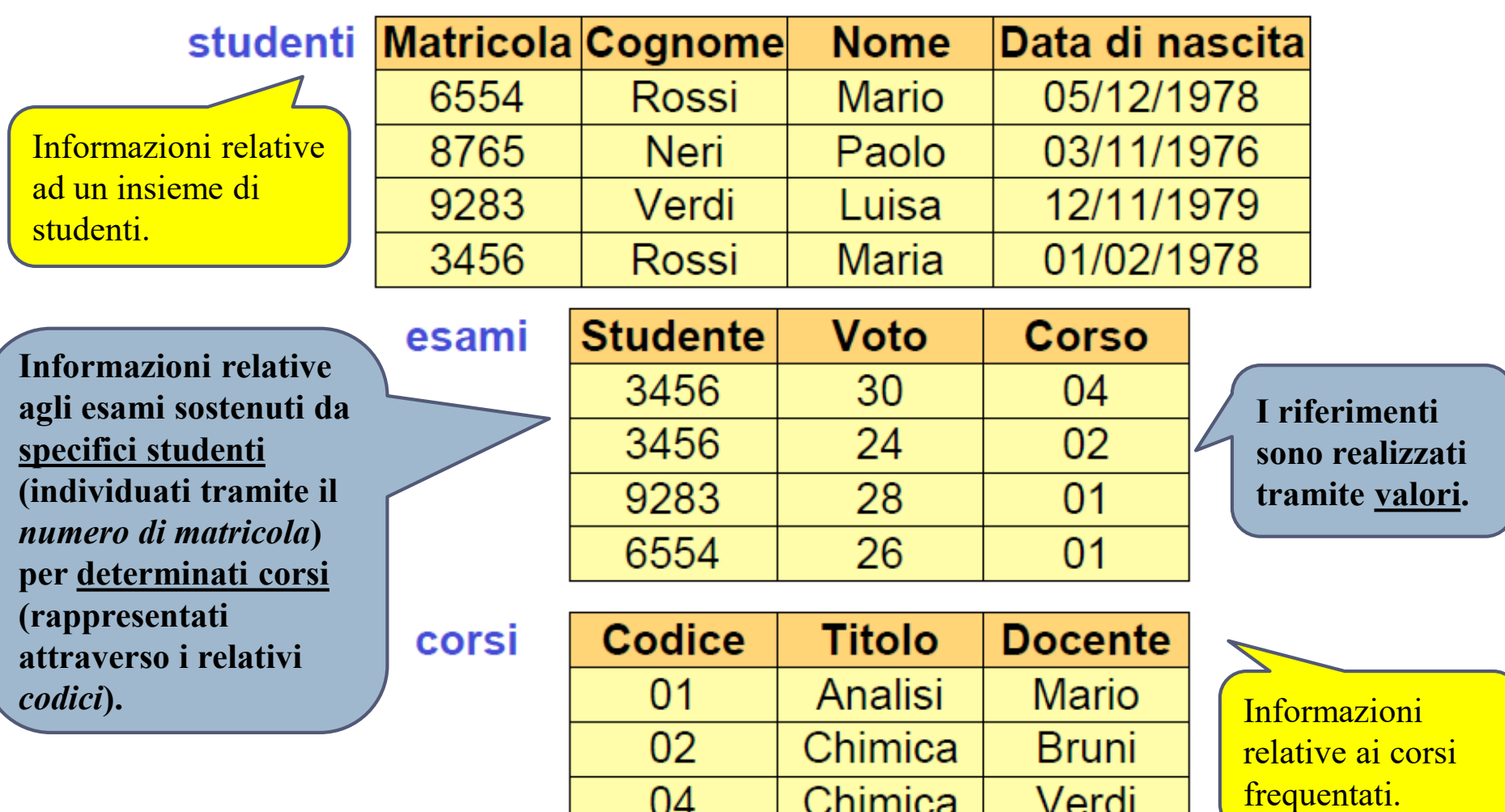

### Struttura basata su puntatori

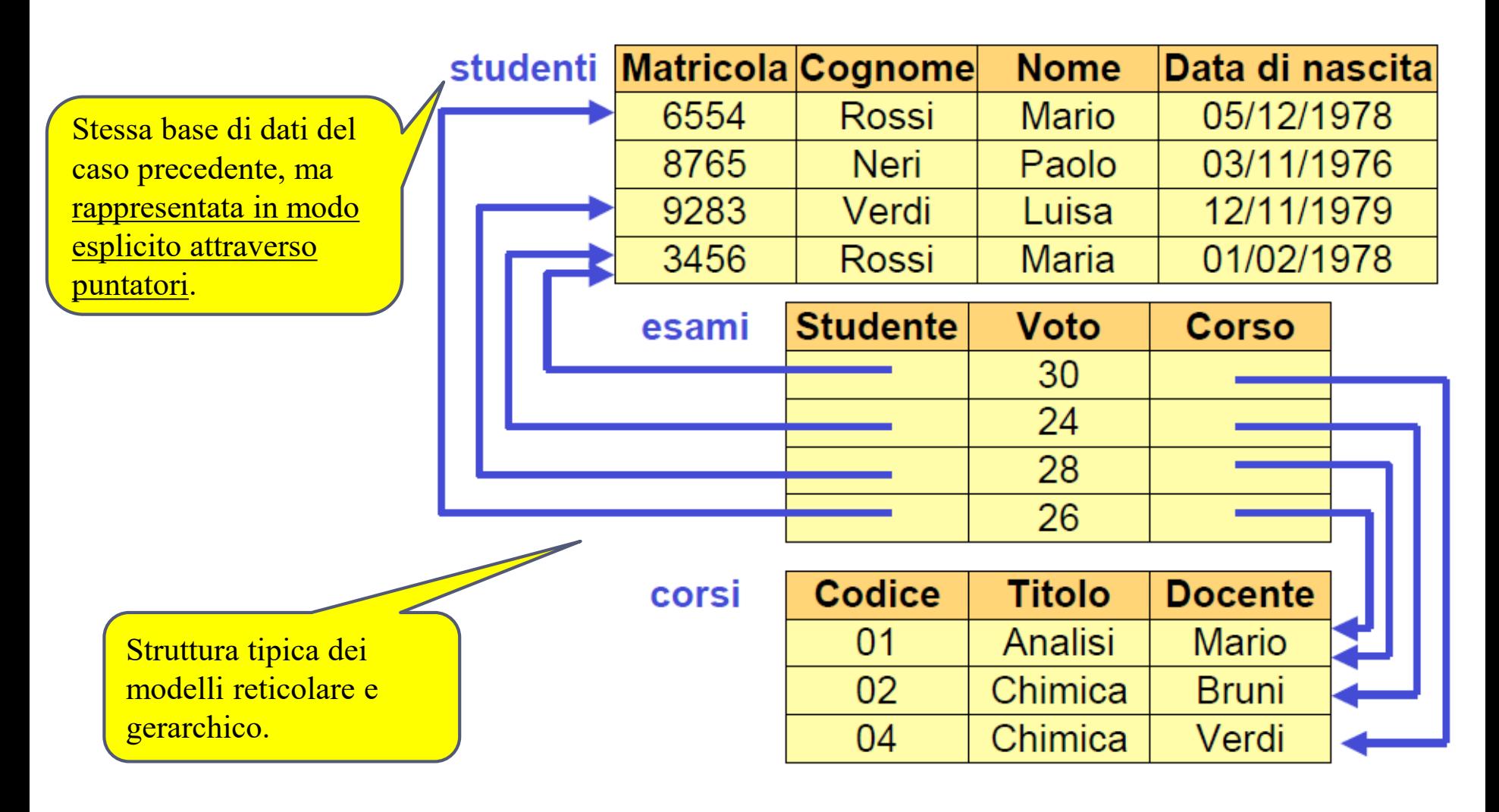

### Vantaggi della struttura basata su valori

- **Indipendenza dalle strutture fisiche**, che possono cambiare anche dinamicamente.
- Si rappresenta solo ciò che è **rilevante dal punto di vista dell'applicazione** (dell'utente):
	- **i puntatori sono meno comprensibili** per l'utente finale, e sono legati ad aspetti realizzativi.
- I dati sono **portabili più facilmente da un sistema ad un altro:**
	- essendo l'informazione contenuta nei valori, **è relativamente semplice trasferire basi di dati da un calcolatore ad un altro**;
	- in presenza di puntatori, l'operazione è più complessa, perché i puntatori hanno un significato locale al singolo sistema.
- I valori consentono **bi-direzionalità**, mentre i puntatori sono direzionali.
- **Nota:** nel modello relazionale, **i puntatori possono essere usati a livello fisico** (ma non devono essere visibili a livello logico).

### Relazione nel modello relazionale dei dati

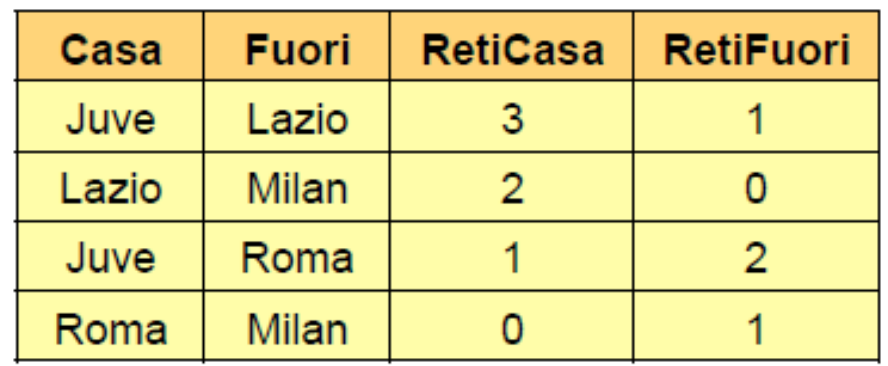

- I domini degli attributi sono **String** per *Casa* e *Fuori,* ed **Integer** per *RetiCasa* e *RetiFuori.* Essi non vengono mostrati nella rappresentazione tabellare.
- Sia **X** l'insieme degli attributi di una relazione **R**. Se **t** è una tupla di **R**, cioè una tupla su  $X$ ,  $e \land E X$ , allora  $t[A]$  (oppure **t.**A) indica il valore che t ha in corrispondenza dell'attributo **A**.
	- Se **t** è la prima tupla della tabella, allora si ha che **t[Fuori] = Lazio**
	- **t[Fuori,RetiFuori]** indica una tupla sui due attributi **Fuori** e **RetiFuori.**
	- Riferendoci alla prima tupla **t** della tabella, si ha che **t[Fuori,RetiFuori] = <Lazio, 1>**

### Alcune Notazioni

**Schema di relazione** : un nome di relazione **R** con un insieme di attributi

 $X = \{A_1, \ldots, A_n\}$  e corrispondenti domini  $D_1, \ldots, D_n$  si può denotare come : **R(A**<sup>1</sup>:D<sub>1</sub>, ..., An:Dn) | oppure | R(A1, ..., An) **Giocatore Nome Cognome Squadra Giocatore(Nome,Cognome,Squadra)** 

 **(Istanza di) relazione** su uno schema **R(X):** insieme **r** di tuple su **X**. **Giocatore**

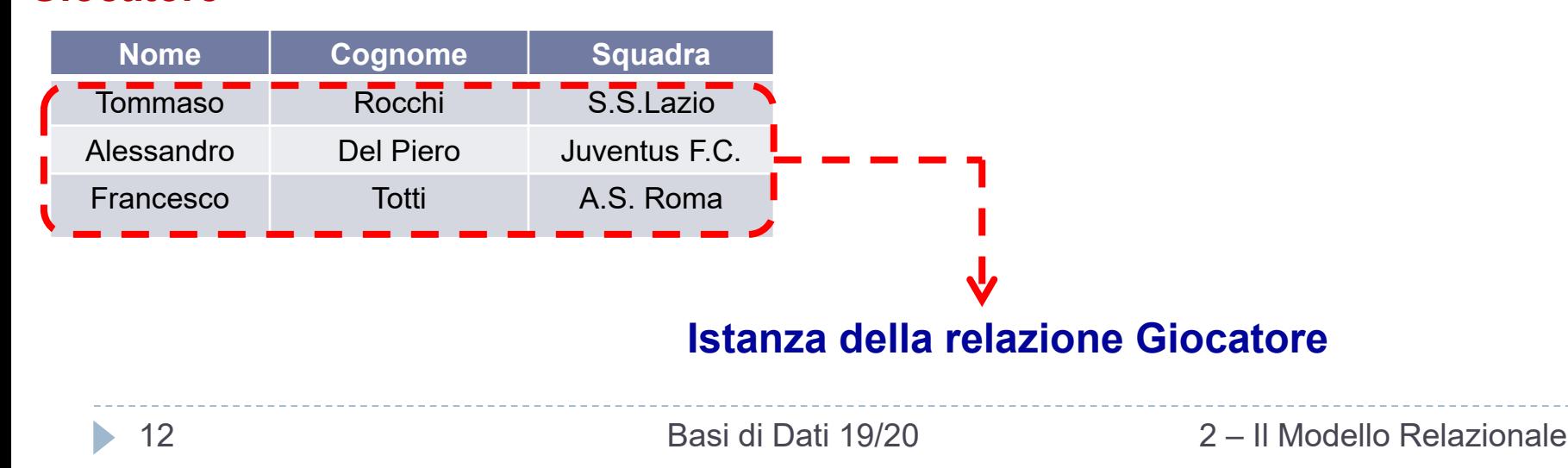

### Informazione Incompleta – Valore NULL

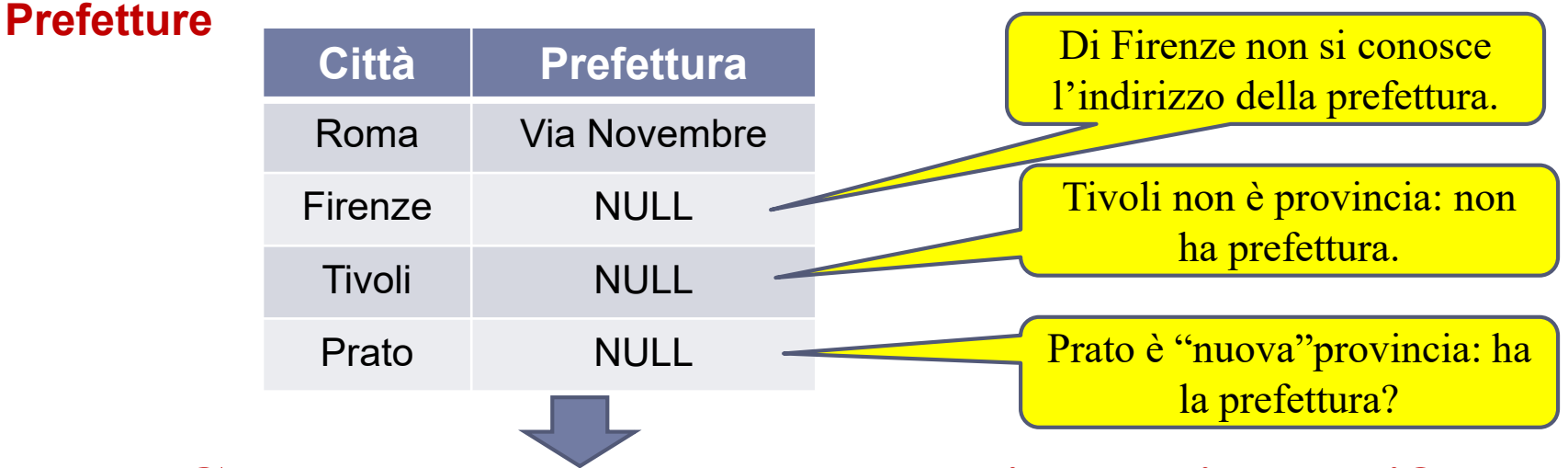

**Come vengono rappresentati questi valori?**

#### **VALORE NULLO:** può essere interpretato in tre modi differenti:

- valore *sconosciuto :* esiste un valore del dominio, ma non è noto (Firenze).
- valore *inesistente :* non esiste un valore del dominio (Tivoli).
- valore *senza informazione :* non è noto se esista o meno un valore del dominio (Prato).

*I DBMS NON DISTINGUONO I TIPI DI VALORE NULLO* **(***implicitamente adottano l'interpretazione* **«SENZA INFORMAZIONE»).**

### Esercizio

- *Sia dato il seguente schema relazionale, il cui scopo è rappresentare una base di dati che memorizzi i dati relativi agli studenti di un'università.*
- **Indicare se i valori NULL inseriti sono ammissibili rispetto al contesto**.

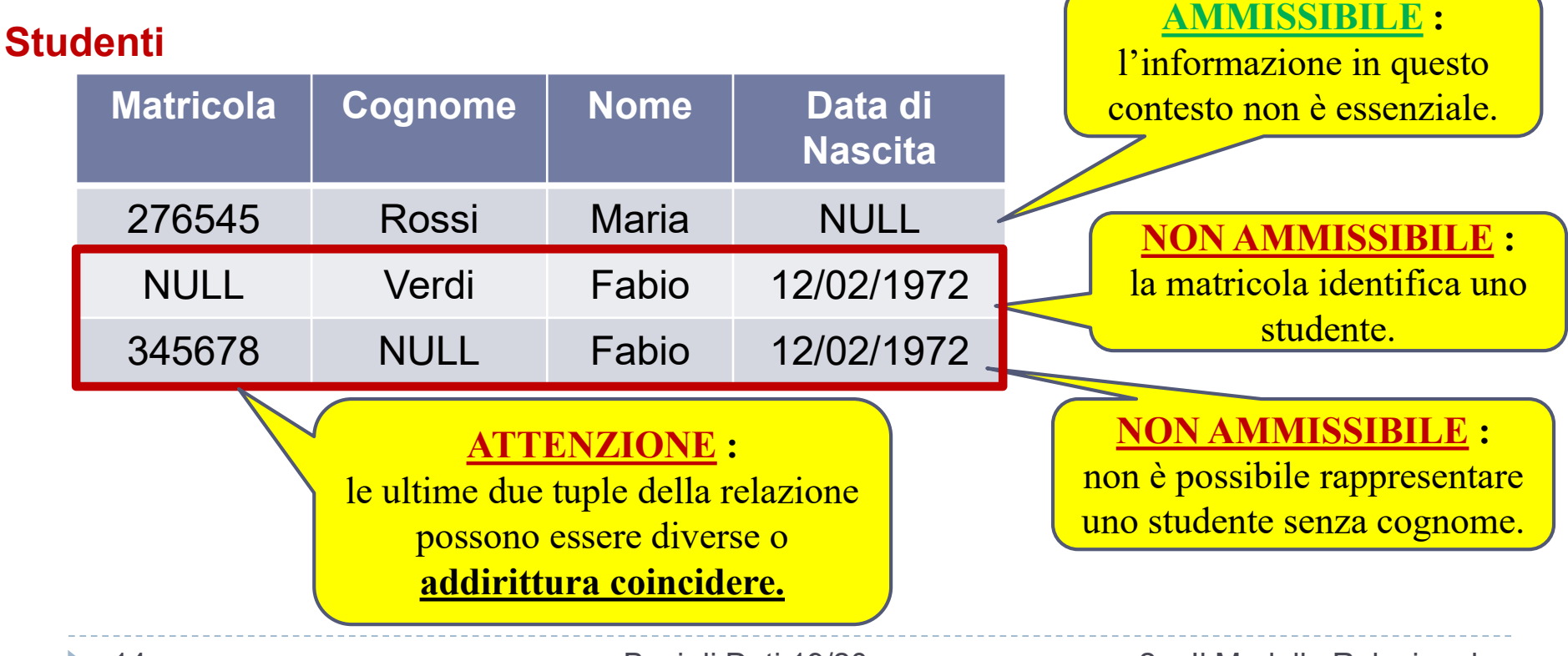

# Vincoli di Integrità

- Un DBMS **deve prevenire** l'immissione di informazioni non corrette.
- Ad uno schema di base di dati si può associare un insieme di **vincoli di integrità**.
- Un'istanza della base di dati che soddisfa tutti i vincoli di integrità specificati nello schema si dice **LEGALE**.
- *Tipi di vincoli :*
	- **Intrarelazionali :** *il loro soddisfacimento è definito rispetto a singole relazioni di una base di dati.*
		- *Vincoli di tupla*.
		- *Vincoli di chiave*.
	- **Interrelazionali :** *vincoli che coinvolgono più relazioni della Base di Dati*
		- *Vincoli di integrità referenziale (o vincoli di foreign key).*

# Vincoli di tupla

- Esprimono **condizioni sui valori di ciascuna tupla**, indipendentemente dalle altre tuple.
- Fondamentali per garantire che ciascun insieme di tuple sullo schema rappresenti informazioni corrette per l'applicazione.
- In particolare, un vincolo di tupla si definisce **vincolo di dominio** se coinvolge un solo attributo.

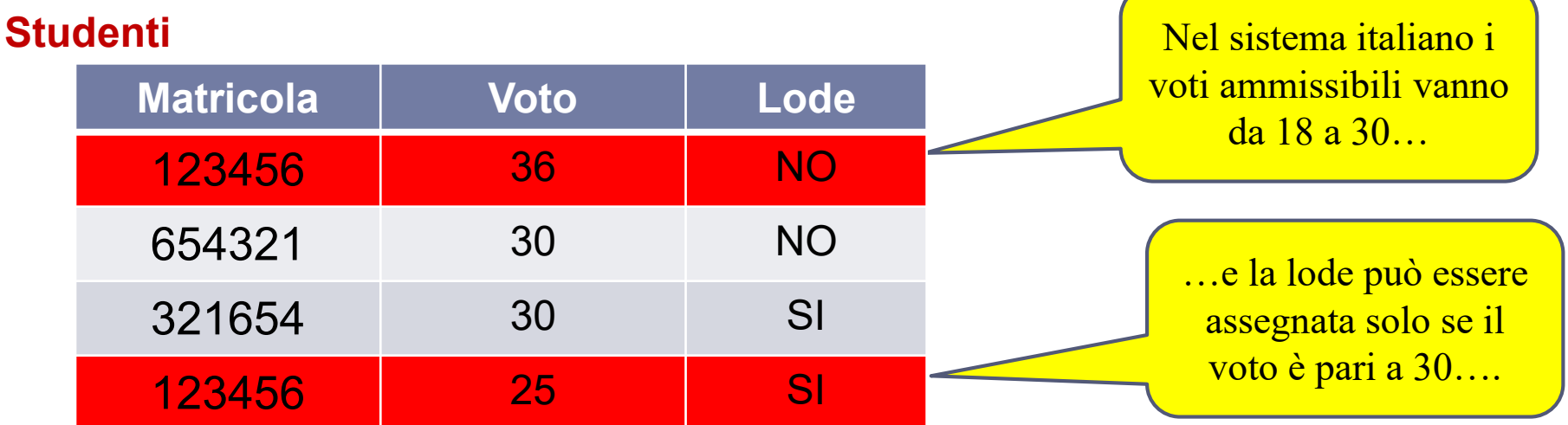

### **Come esprimere queste condizioni sulla relazione?**

# Vincoli di tupla

 Una possibile sintassi per esprimere vincoli di questo tipo è quella che permette di definire espressioni booleane (cioè, con connettivi AND, OR, e NOT) confrontando *valori di attributo* o *espressioni aritmetiche* su valori di attributo.

### **Voto >= 18 AND Voto <= 30 (NOT(LODE = 'SI')) OR (Voto = 30)**

#### **Studenti**

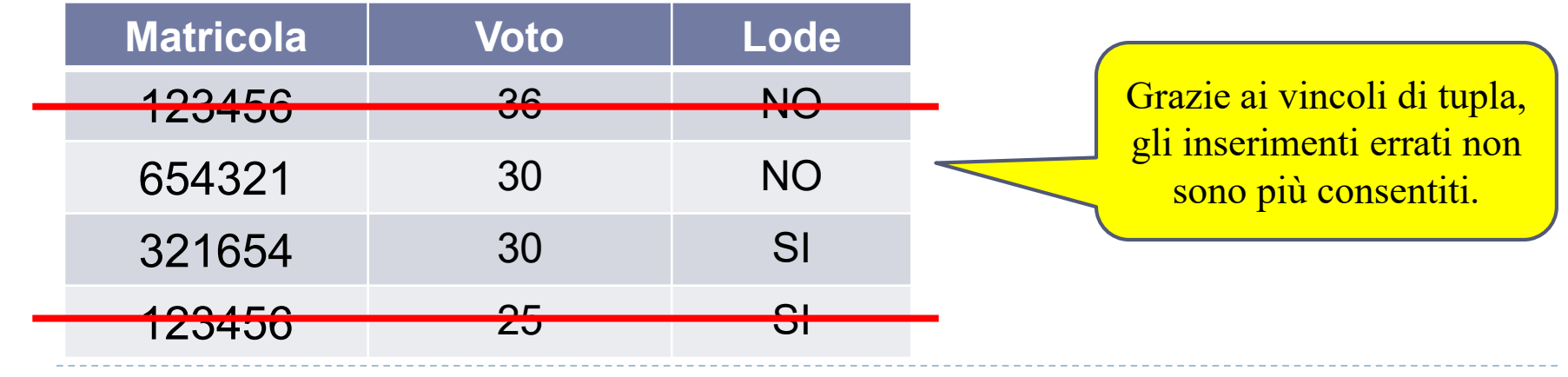

# Vincoli di tupla

La tabella seguente soddisfa il vincolo:

#### **(SeggiAperti>400) AND (SeggiAperti<600)** ?

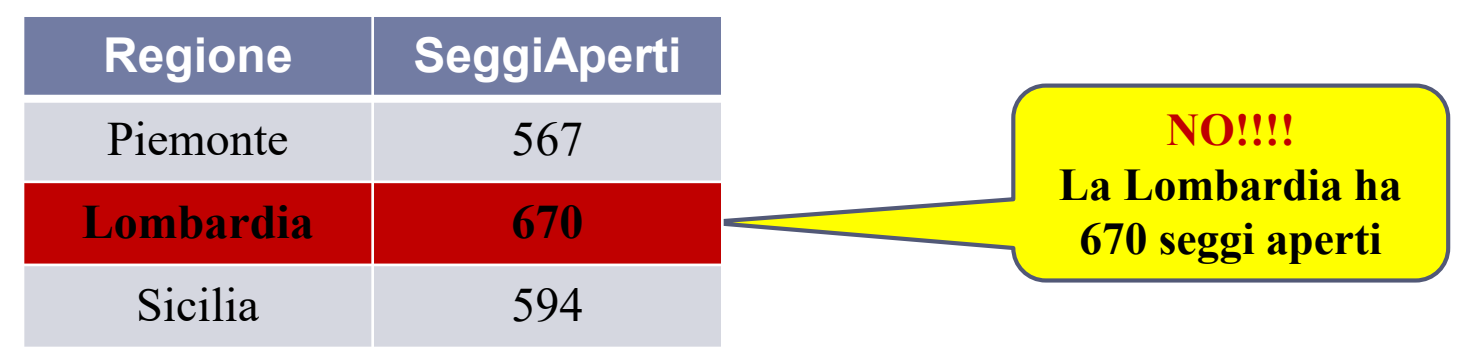

 Esprimere il seguente vincolo : "La regione Lazio **non deve avere**  esattamente 500 seggi".

#### **NOT(SeggiAperti=500 AND Regione="Lazio")**

# Vincoli di Chiave

 Una *chiave* è un insieme di attributi utilizzato per identificare univocamente le tuple di una relazione.

#### **Studenti**

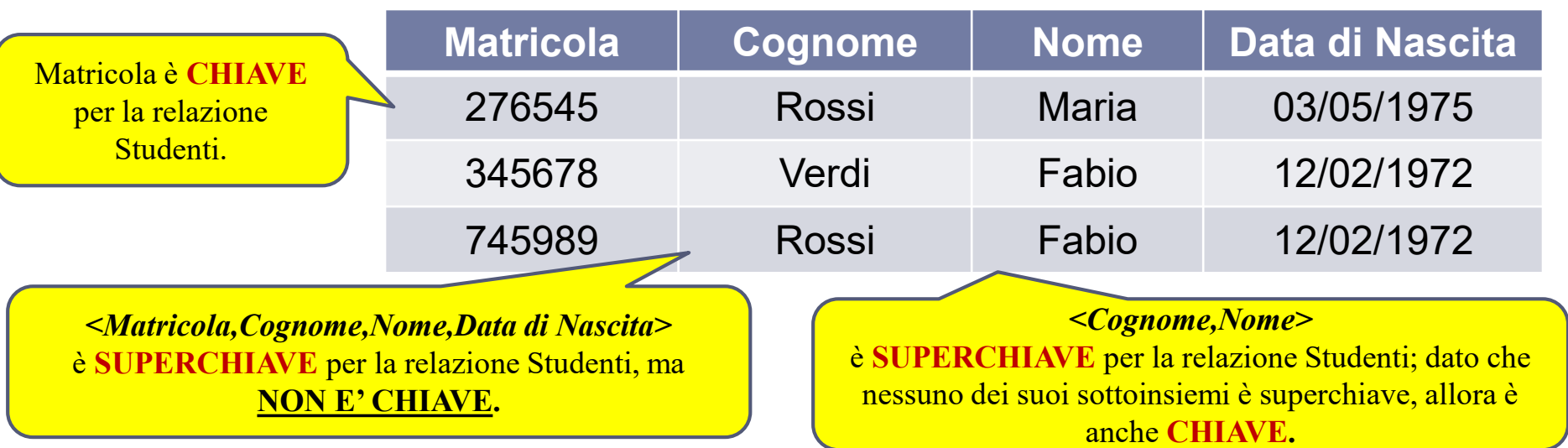

- un insieme **K** di attributi è **superchiave per una** istanza di relazione **r** se **r** non contiene due tuple distinte **t1** e **t2** tali che **t1**[K] = **t2**[K].
- Una *superchiave* è un insieme di campi che contiene una chiave.
- K è **chiave** per **r** se è una **superchiave minimale** (cioè non contiene un'altra superchiave) per **r**.

# Vincoli di Chiave

- Un **vincolo di chiave** è un'asserzione che specifica che un insieme di attributi formano una chiave per una relazione.
- In altre parole, se in una relazione **R(A,B,C,D)** dichiaro un vincolo di chiave su **{A,B}**, sto asserendo che in tutte le istanze della basi di dati, non esistono due tuple della relazione **R** che coincidono negli attributi **A** e **B** e sto anche asserendo che nessun sottoinsieme proprio di **{A,B}** è una chiave.
- Non ci sono limitazioni per il numero di vincoli di chiave che si definiscono per una relazione (a parte il limite derivante dal numero di attributi).

### Esistenza delle chiavi

- Poiché le **relazioni sono insiemi**, una relazione non può contenere tuple uguali fra loro.
	- Ne segue che **ogni relazione ha come superchiave l'insieme degli attributi su cui è definita**.
- Poiché l'insieme di tutti gli attributi è una superchiave per ogni relazione, ogni schema di relazione ha almeno una superchiave.
- Ne segue che **ogni schema di relazione ha (almeno) una chiave!**

### Importanza delle chiavi

- L'esistenza delle chiavi garantisce l'accessibilità a ciascun dato della base di dati.
- ▶ Ogni singolo valore è univocamente accessibile tramite:
	- nome della relazione;
	- valore della chiave (che indica al massimo una tupla della relazione);
	- nome dell'attributo in corrispondenza del quale è presente il valore da accedere.
- Come vedremo più avanti, le chiavi sono lo strumento principale attraverso il quale vengono correlati i dati in relazioni diverse ("il modello relazionale è basato su valori").

# Chiavi e Valori nulli

- In presenza di valori nulli, i valori degli attributi che formano la chiave:
	- non permettono di identificare le tuple come desiderato;
	- non permettono di realizzare facilmente i riferimenti da altre relazioni.

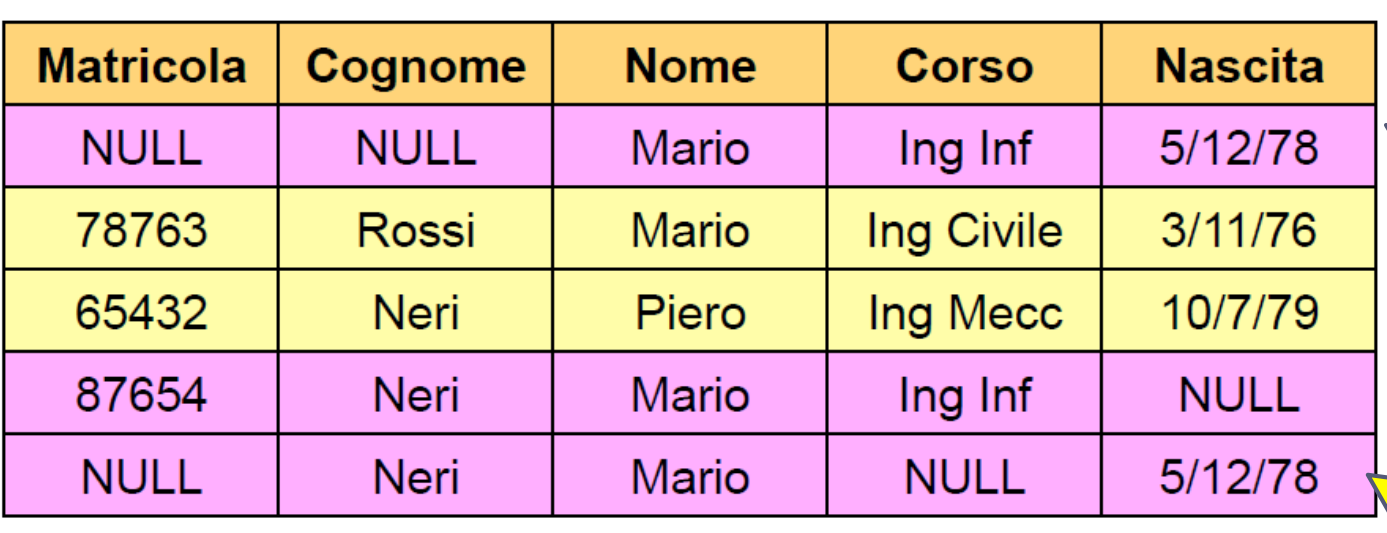

Questa tupla non è identificabile in alcun modo. Potenzialmente potrebbe essere uguale alle ultime due.

La presenza di valori **NULL** rende impossibile capire se le due tuple fanno riferimento allo stesso studente o a due omonimi.

# Chiave Primaria

- I valori delle chiavi permettono di identificare univocamente le tuple delle relazioni e di stabilire riferimenti fra tuple di relazioni diverse.
- I valori NULL rendono difficile tale identificazione…è necessario un meccanismo che ne limiti la presenza in almeno una chiave della relazione.

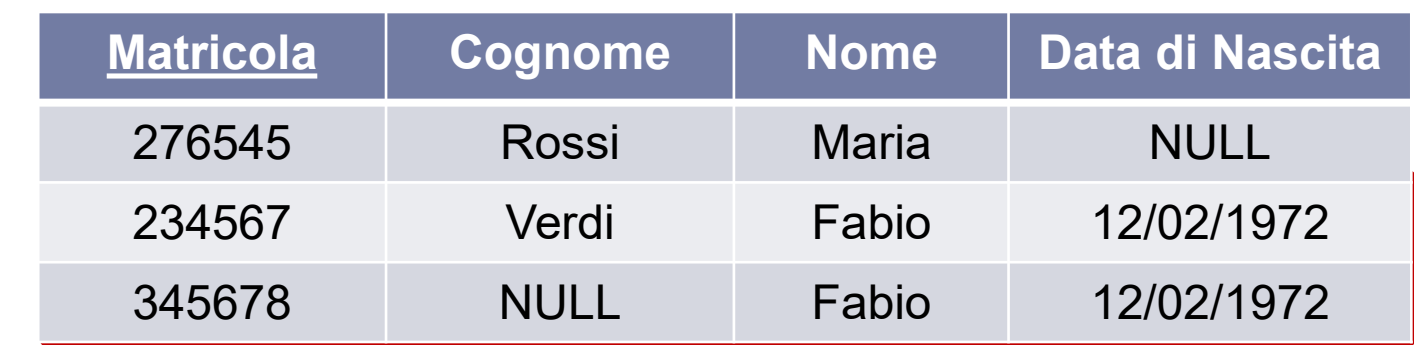

La presenza di valori **NULL** sull'attributo Matricola renderebbe impossibile capire se le tuple fanno riferimento allo stesso studente.

 **SOLUZIONE :** su una delle chiavi "candidate" si **vieta** la presenza di valori NULL ; tale chiave viene chiamata **CHIAVE PRIMARIA** (graficamente, gli attributi facenti parte della chiave primaria vengono **sottolineati**).

**Studenti**

# Chiave Primaria

- Un **vincolo di chiave primaria** è un'asserzione che specifica che :
	- un insieme di attributi formano una chiave per una relazione e
	- non si ammettono per tali attributi i valori nulli.
- La chiave primaria viene scelta tra le chiavi disponibili nella relazione.
- In quasi tutti i casi reali si dispone sempre di attributi i cui valori sono identificanti (matricola, targa, codice fiscale…).
- Quando ciò non accade, **è necessario introdurre un attributo aggiuntivo** probabilmente non significativo dal punto di vista dell'applicazione (ad esempio, un *codice*) che viene attribuito a ciascuna tupla all'atto dell'inserimento.
- **Un solo vincolo di chiave primaria** è ammesso per ciascuna relazione (mentre vi possono essere più chiavi).

### Esercizio

 Definire uno schema di basi di dati che organizzi i dati necessari a generare la pagina dei programmi radiofonici di un quotidiano, con stazioni, ore e titoli dei programmi; per ogni stazione sono memorizzati, oltre al nome, anche la frequenza di trasmissione e la sede.

- Informazioni in relazioni diverse sono collegati attraverso valori comuni, in particolare **attraverso i valori delle chiave primarie**.
- Un vincolo di **integrità referenziale**, detto anche vincolo di **foreign key** (o **di chiave esterna**), fra un insieme di attributi **X** di una relazione **R<sup>1</sup>** e un'altra relazione **R<sup>2</sup>** impone ai valori su **X** di ciascuna tupla dell'istanza di **R<sup>1</sup>** di comparire come valori della chiave primaria dell'istanza di **R2. Pazienti**

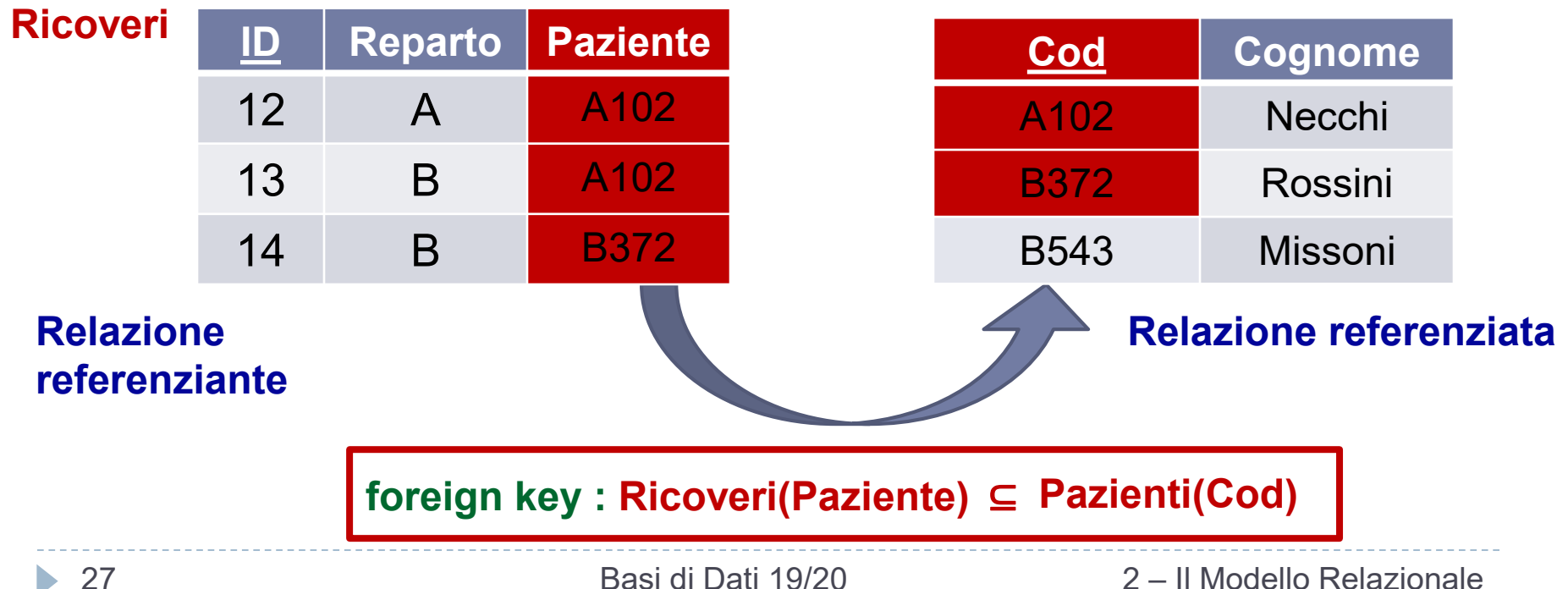

#### **Infrazioni**

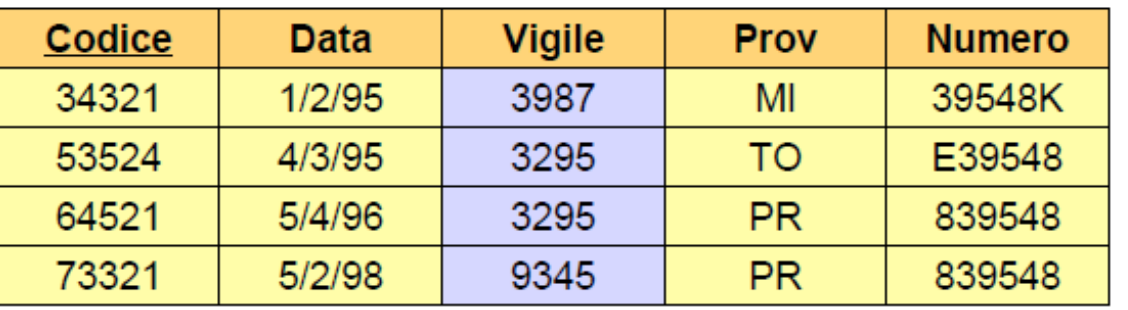

**Vigili Matricola Nome** Cognome 3987 Rossi Luca 3295 **Neri** Piero 9345 Neri Mario 7543 Mori Gino

**foreign key : Infrazioni(Vigile)** ⊆ **Vigili(Matricola)**

#### **ATTENZIONE**

La chiave esterna nella relazione referenziante deve avere lo stesso numero di colonne e tipi di dati compatibili della chiave primaria nella relazione referenziata.

Vincolo di foreign key tra l'attributo *Vigile* della relazione *Infrazioni* e la relazione *Vigili.*

#### **Infrazioni**

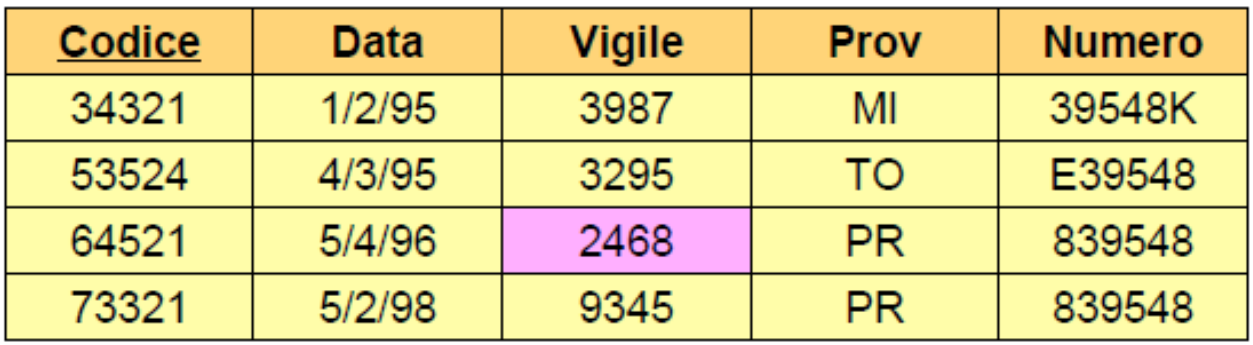

**Vigili** 

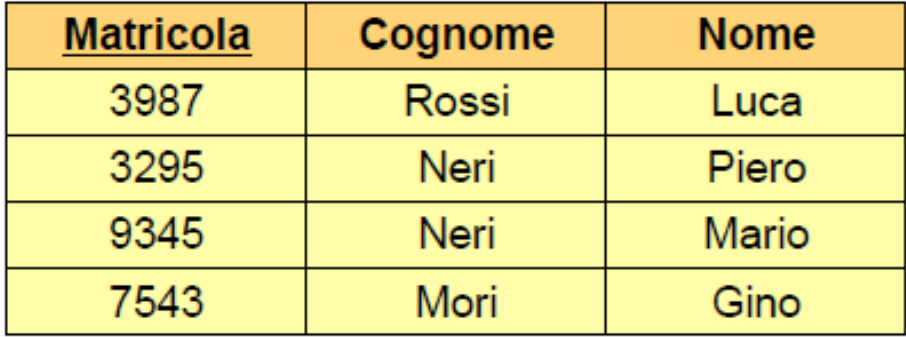

**VIOLAZIONE** del vincolo di foreign key tra l'attributo *Vigile* della relazione *Infrazioni* e la relazione *Vigili.*

#### **Infrazioni**

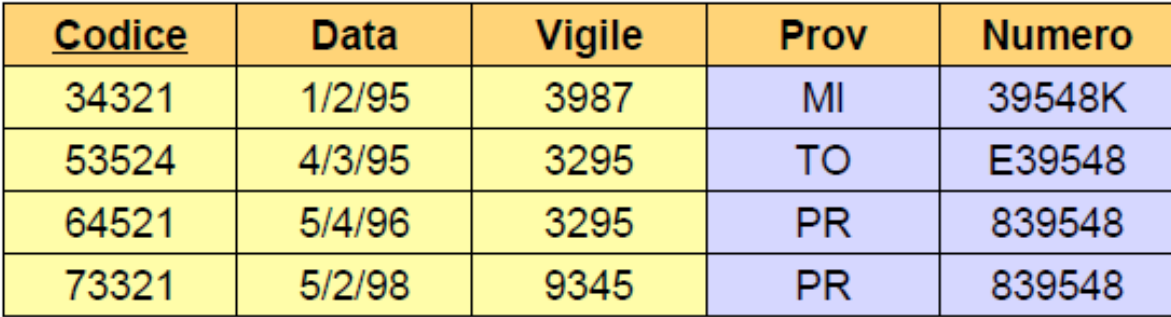

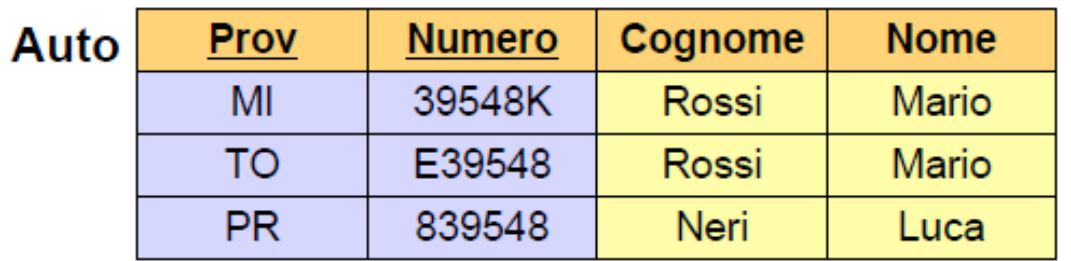

Vincolo di foreign key tra gli attributi *Prov* e *Numero* della relazione *Infrazioni* e la relazione *Auto.*

**foreign key : Infrazioni(Prov,Numero)** ⊆ **Auto(Prov,Numero)**

#### **Infrazioni**

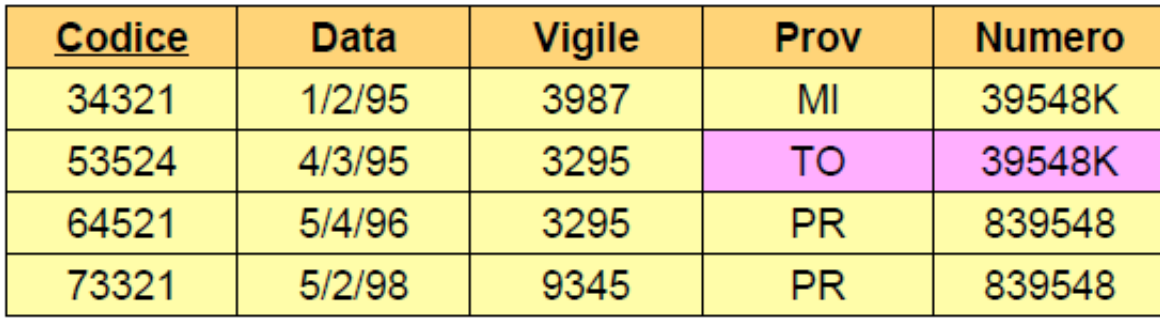

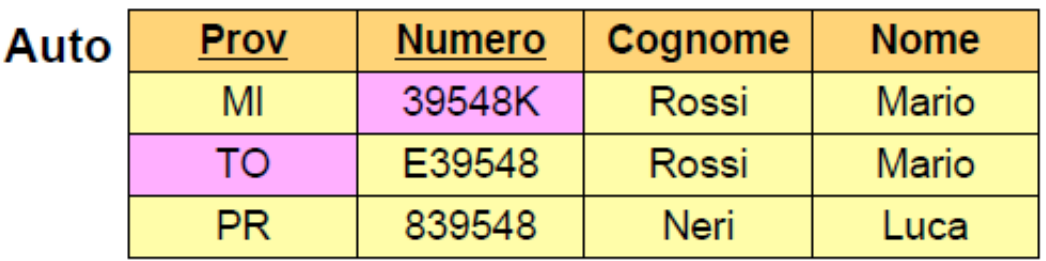

**VIOLAZIONE** del vincolo di foreign key tra gli attributi *Prov* e *Numero* della relazione *Infrazioni* e la relazione *Auto.*

#### **Incidenti**

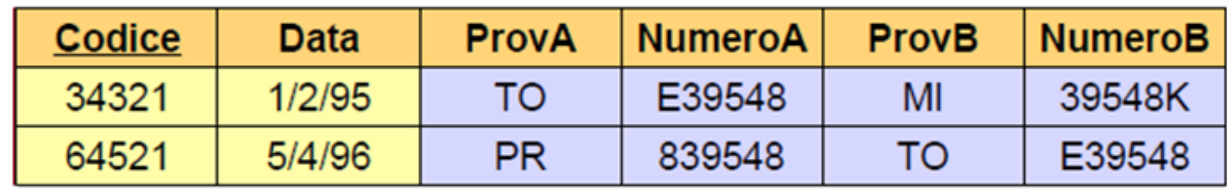

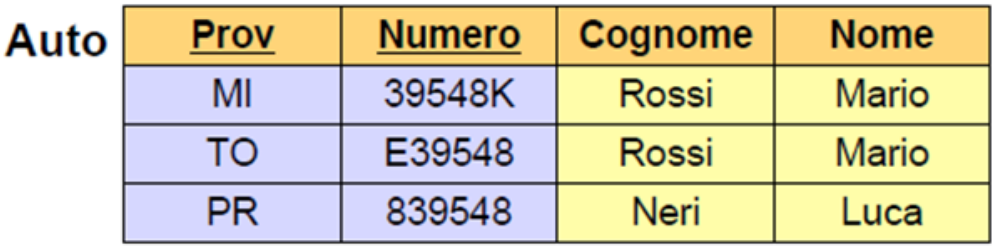

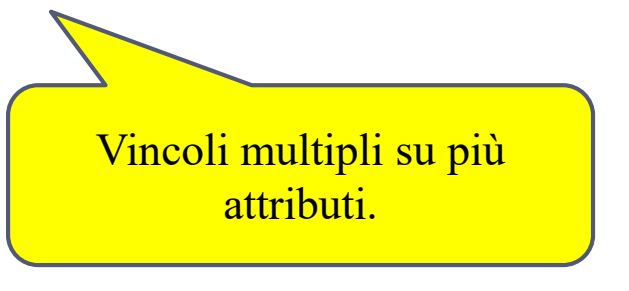

#### *ESERCIZIO*

*Individuare quanti e quali vincoli di foreign key sono presenti tra la relazione Incidenti e la relazione Auto*

*Sono presenti 2 vincoli di foreign key:*

**foreign key : Incidenti(ProvA,NumeroA)** ⊆ **Auto(Prov,Numero)**

**foreign key : Incidenti(ProvB,NumeroB)** ⊆ **Auto(Prov,Numero)**

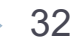

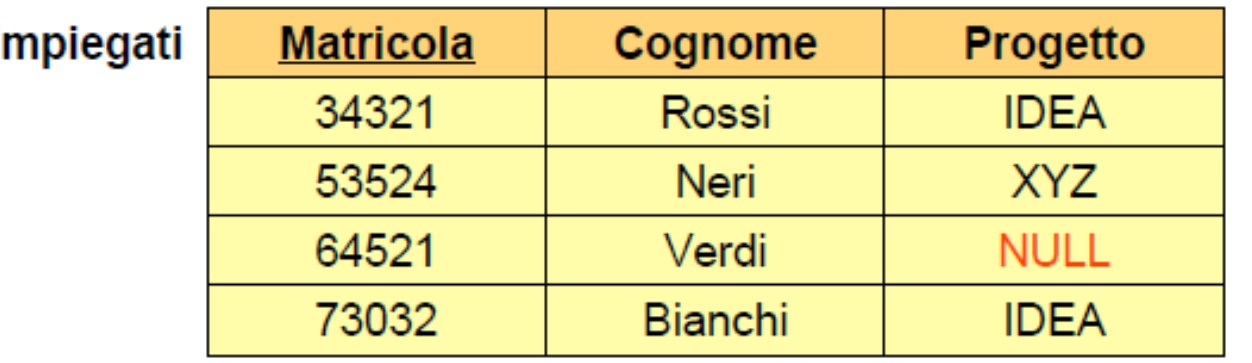

La presenza di un valore **NULL** in una chiave esterna *non vìola il vincolo.*

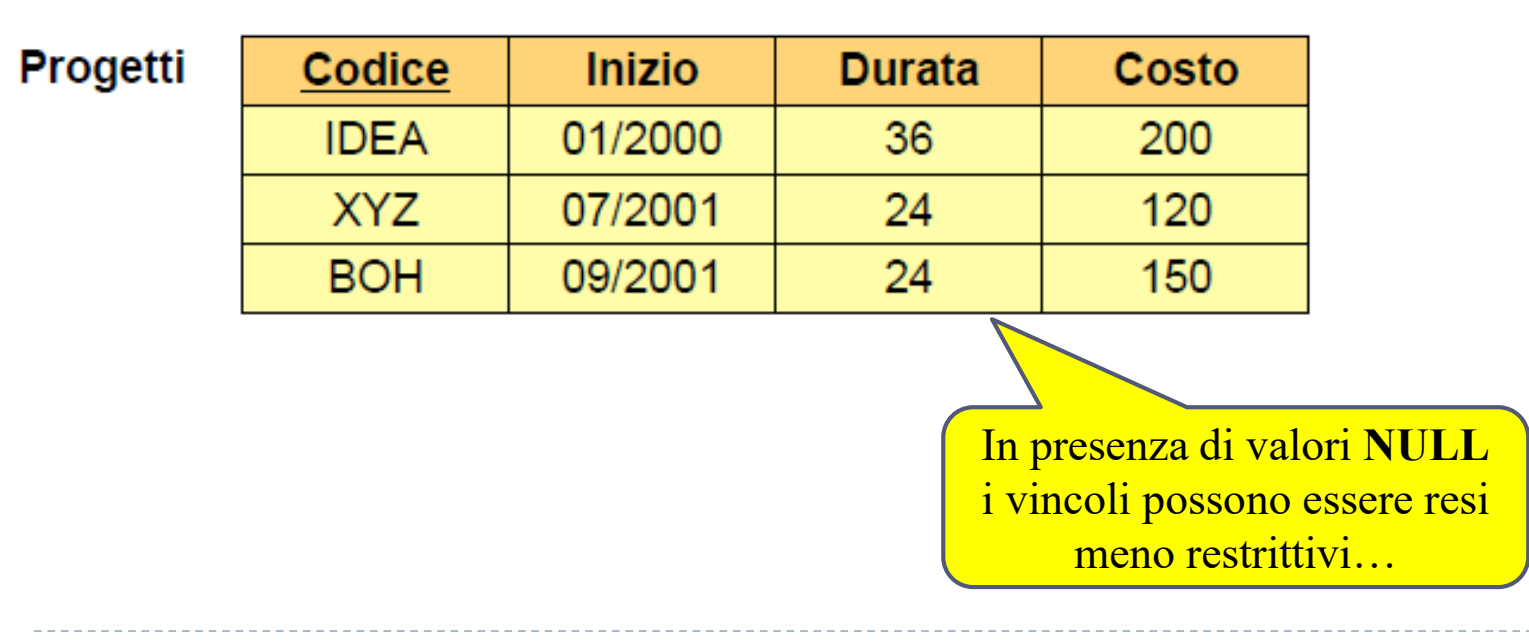

### Vincoli di Integrità: Considerazioni

- Usato a sproposito, un vincolo di integrità può impedire la memorizzazione di istanze della base di dati che si presentano nella pratica.
- I vincoli di integrità sono basati sulla semantica dell'organizzazione del mondo reale che viene descritta nelle relazioni della base di dati.
	- Possiamo controllare l'istanza di una base di dati per vedere se un vincolo di integrità viene violato, ma non possiamo MAI inferire che un vincolo di integrità è vero solo esaminando un'istanza.
	- Un vincolo di integrità è una asserzione su tutte le possibili istanze!
- Vincoli di integrità su chiavi e su chiavi esterne sono i più comuni; sono supportati anche vincoli di integrità più generali.

### Modello Relazionale: Conclusioni

### Una rappresentazione tabellare dei dati:

- semplice e intuitiva, attualmente la più usata.
- Il DBA può specificare vincoli di integrità basati sulla semantica dell'applicazione. Il DBMS controlla eventuali violazioni.
- Due vincoli di integrità importanti: chiavi primarie e chiavi esterne.
- Inoltre abbiamo *sempre* vincoli di dominio.
- Supporta un semplice ma potente *linguaggio di interrogazione*  dei dati.
	- Le interrogazioni possono essere scritte in maniera intuitiva, e il DBMS è responsabile di una valutazione efficiente.
		- Fattore chiave: semantica precisa per le interrogazioni relazionali.
		- Permette all'ottimizzatore di riordinare estensivamente le operazioni, garantendo che la risposta non cambi.

# ESERCIZIO 1

#### **Medici**

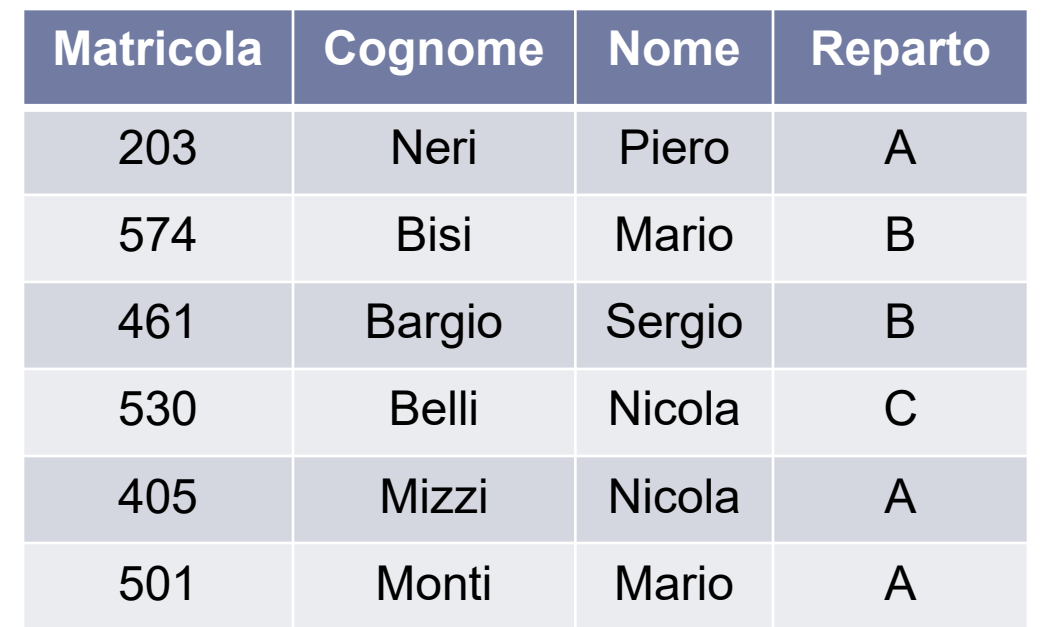

#### *ESERCIZIO*

1) Individuare le Chiavi primarie delle due relazioni e gli eventuali vincoli di foreign key

2) L'insieme <Matricola,Cognome,Nome> è chiave?

#### **Reparti**

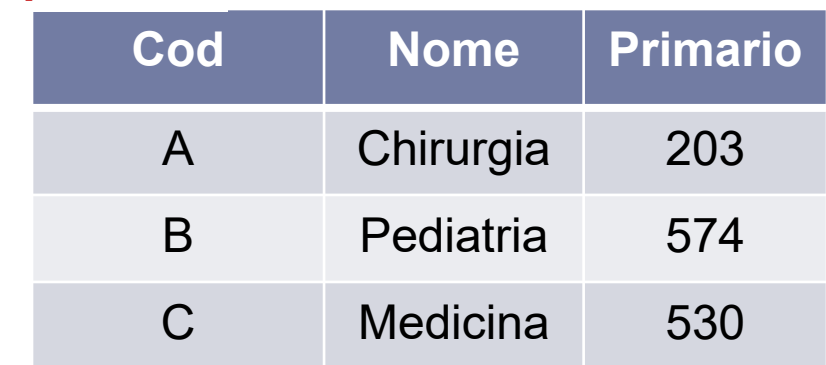

36 2 – Il Modello Relazionale Basi di Dati 19/20

#### **Medici**

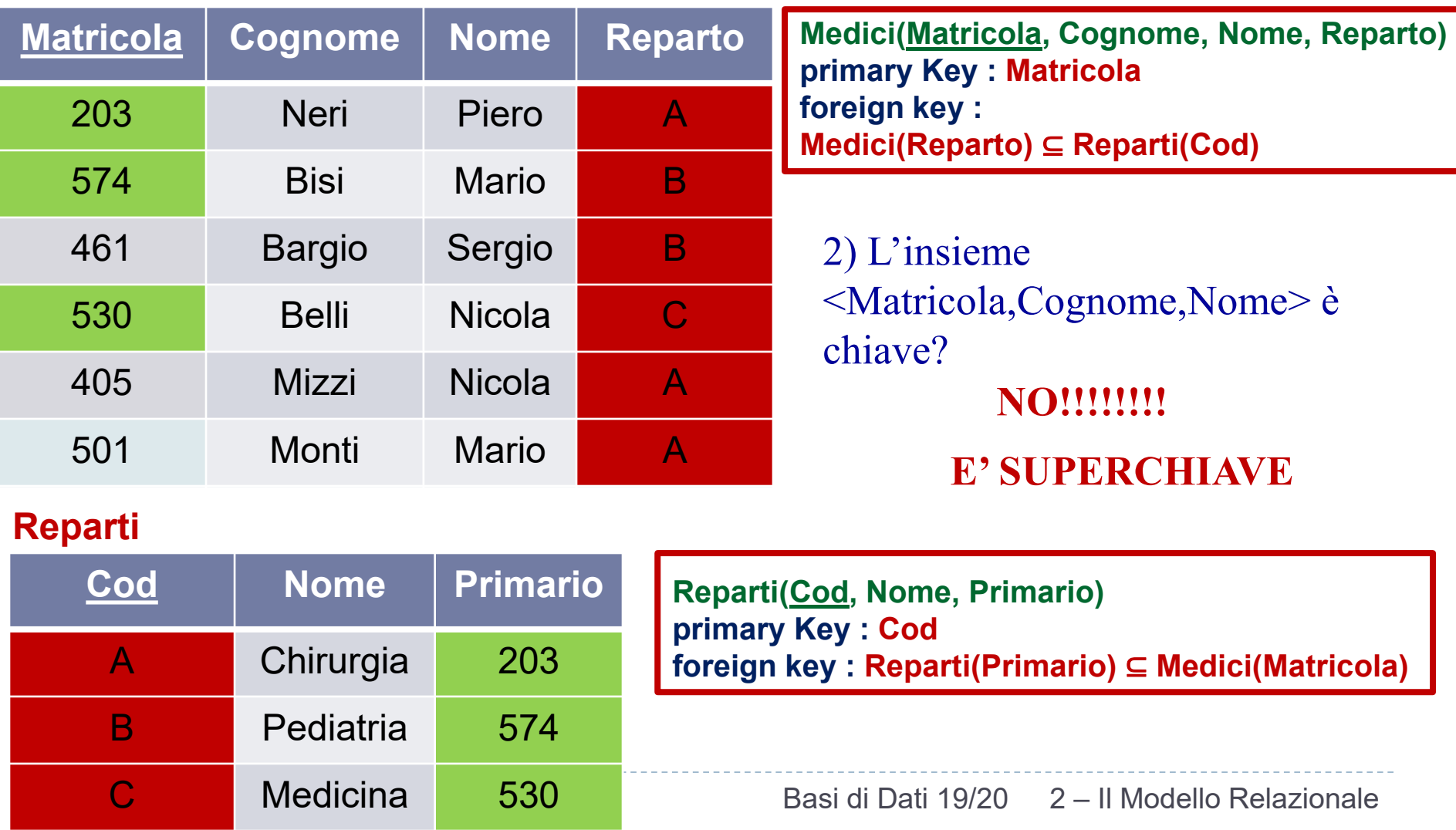

# ESERCIZIO 2

Considerare la base di dati relazionale in figura, relativa a impiegati, progetti e partecipazioni di impiegati a progetti. Indicare quali possano essere, per questa base di dati, ragionevoli chiavi primarie e vincoli di integrità referenziale. Giustificare brevemente la risposta, con riferimento alla realtà di interesse (cioè perchè si può immaginare che tali vincoli sussistano) e all'istanza mostrata (verificando che sono soddisfatti).

#### **IMPIEGATI**

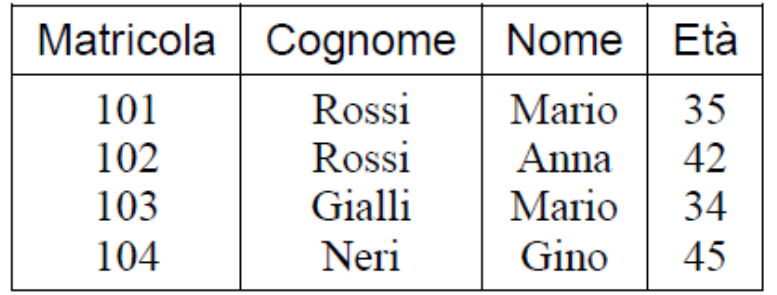

#### PROGETTI

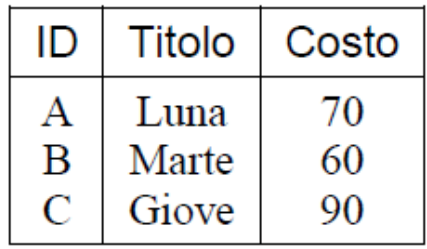

#### **PARTECIPAZIONE**

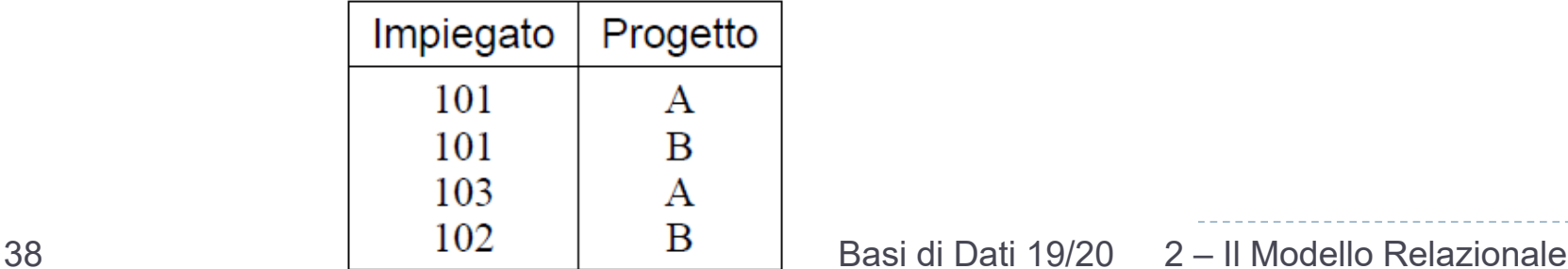

# ESERCIZIO 3

Si vuole realizzare una base di dati per la comunità scientifica di ricerca paleontologica. Si devono memorizzare i dati riguardanti i reperti fossili di vertebrati custoditi in diversi musei, tenendo conto delle seguenti informazioni:

- I reperti sono caratterizzati dal luogo e dall'anno di ritrovamento, dal ricercatore responsabile della scoperta, dal museo e dalla sala in cui sono custoditi.
- I musei hanno un nome, un direttore (che assumiamo essere anche un ricercatore), un indirizzo, una città e un paese.
- Le sale dei musei hanno un identificatore, un nome e una dimensione.
- I ricercatori sono caratterizzati da un codice identificativo, un nome, un cognome e una data di nascita.

Produrre uno o più schemi di relazione per tale base di dati adoperando il modello relazionale. Si evidenzino le chiavi ed i vincoli di integrità referenziale dello schema.

#### **Reperti**

**Luogo Anno Ricercatore Museo Sala Codice Luogo Anno Ricercatore Sala**

**Reperti(Codice,Luogo,Anno,Ricercatore,Museo,Sala)**

**primary key : Codice**

**foreign key : Reperti(Ricercatore)** ⊆ **Ricercatori(Codice)**

```
foreign key : Reperti(Sala) ⊆ Sale(Id)
```
#### **Musei**

**Nome Direttore Indirizzo Città Paese Codice Nome Direttore Indirizzo Città Paese**

**Musei(Codice,Nome,Direttore,Indirizzo,Città,Paese)**

**primary key : Codice**

**foreign key : Musei(Direttore)** ⊆ **Ricercatori(Codice)**

#### **Ricercatori**

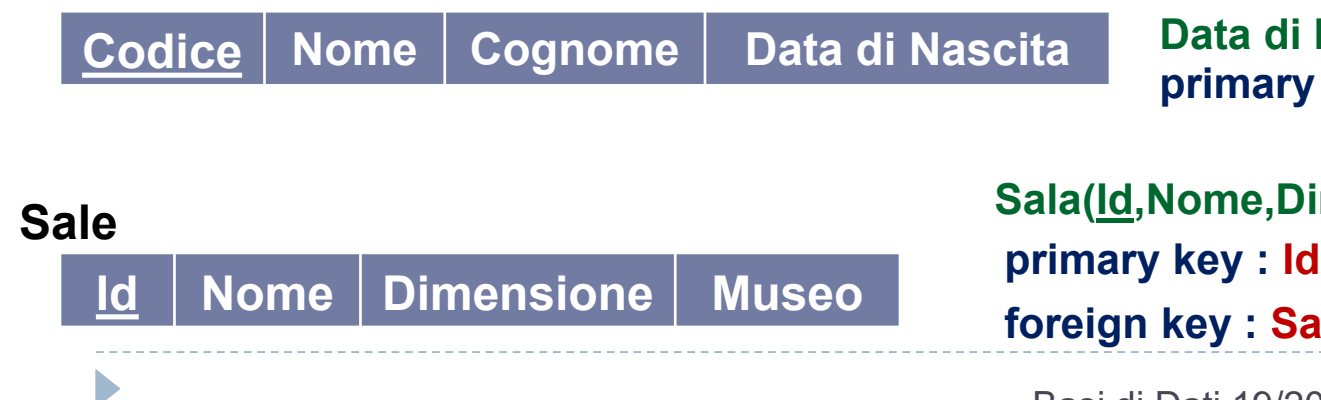

**Ricercatori(Codice,Nome,Cognome, Data di Nascita) primary key : Codice**

**Sala(Id,Nome,Dimensione,Museo) foreign key : Sale(Museo)** ⊆ **Musei(Codice)**

Basi di Dati 19/20 2 – Il Modello Relazionale

### ESERCIZIO 4

Sia data la seguente base di dati :

- **Squadra** (Nome, Città, Sede, Colori)
- **Calciatore** (Codice, Nome, Cognome, Ruolo, Nazionalità)
- **Ingaggio** (Calciatore, Anno, Squadra, Stipendio)
- **Incontro** (Data, SquadraInCasa, SquadraFuoriCasa, GolSqCasa, GolSqFuori, Arbitro)

**Arbitro** (Codice, Nome, Cognome)

- **Descrivere in linguaggio naturale le informazioni organizzate nella base di dati.**
- **Individuare le chiavi primarie, i vincoli di integrità referenziale e gli attributi sui quali è sensato ammettere valori nulli.**

### **Descrivere in linguaggio naturale le informazioni organizzate nella base di dati**

La base di dati descrive le informazioni inerenti ad un campionato di calcio. La relazione **Squadra** specifica *Nome*, *Città*, *Sede e Colori sociali* di ciascuna squadra. La relazione **Calciatore** descrive i singoli calciatori specificandone un *Codice*, il *Nome*, il *Cognome*, il *Ruolo* e la *Nazionalità*. La relazione **Ingaggio** specifica l'ingaggio di un *Calciatore* da parte di una *Squadra* indicandone lo *Stipendio* percepito a l'**Anno***.* La relazione **Incontro** rappresenta i singoli incontri di Calcio indicando, per ciascuno, *Data*, *Squadre coinvolte*, *Risultato* e *Arbitro*. La relazione **Arbitro** infine descrive i singoli arbitri indicando un *Codice*, il *Nome* e il *Cognome*.

 **Individuare le chiavi primarie, i vincoli di integrità referenziale e gli attributi sui quali è sensato ammettere valori nulli**

#### **Chiavi primarie:**

- *Nome* per **Squadra**
- *Codice* per **Calciatore**
- *Calciatore* e *Anno* per **Ingaggio**
- *Data* e *SquadraInCasa* (o anche *Data* e *SquadraFuoriCasa*) per **Incontro**
- *Codice* per **Arbitro**

#### **Vincoli di foreign key**

- tra *Calciatore* in **Ingaggio** e la relazione **Calciatore**
- tra *Squadra* in **Ingaggio** e la relazione **Squadra**
- tra *SquadraInCasa* in **Incontro** e la relazione **Squadra**
- tra *SquadraFuoriCasa* in **Incontro** e la relazione **Squadra**
- tra *Arbitro* in **Incontro** e la relazione **Arbitro**

#### **Possibili valori NULL**

 I valori **NULL** possono essere ammessi in tutti quei campi che non sono chiavi primarie. Tra questi, ad esempio, potrebbe essere ragionevole ammettere valori nulli sugli attributi *Sede* e *Colori* di Squadra.

# ESERCIZIO 5

### **Indicare quali tra le seguenti affermazioni sono vere in una definizione rigorosa del modello relazionale:**

- 1. ogni relazione ha almeno una chiave.
- 2. ogni relazione ha esattamente una chiave.
- 3. ogni attributo appartiene al massimo ad una chiave.
- 4. possono esistere attributi che non appartengono a nessuna chiave.
- 5. una chiave può essere sottoinsieme di un'altra chiave.
- 6. può esistere una chiave che coinvolge tutti gli attributi.
- 7. può succedere che esistano più chiavi e che una di esse coinvolga tutti gli attributi.
- 8. ogni relazione ha almeno una superchiave.
- 9. ogni relazione ha esattamente una superchiave.
- 10. può succedere che esistano più superchiavi e che una di esse coinvolga tutti gli attributi.